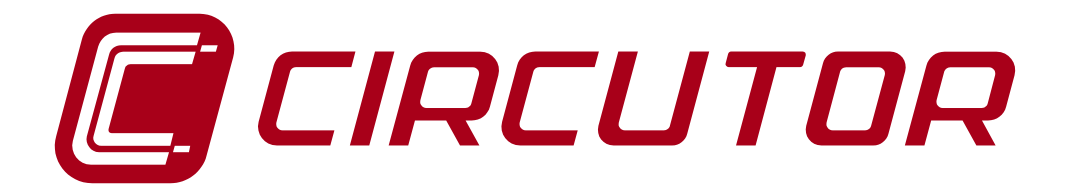

**EDS - EDS·3G XML SERVICES**

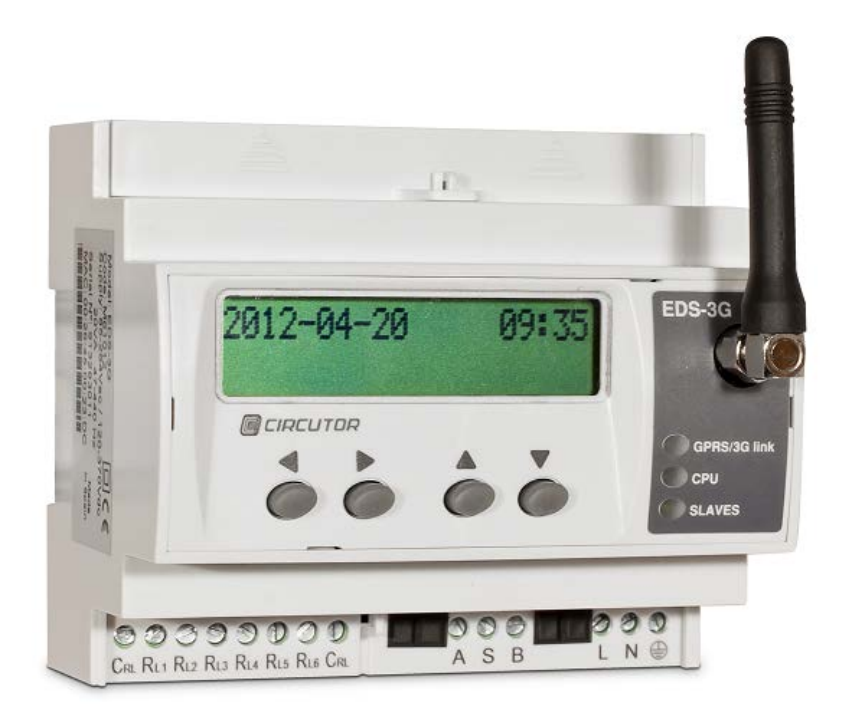

# **CONFIGURATION MANUAL (M081B01-03-15A)**

 $C<sub>f</sub>$ 

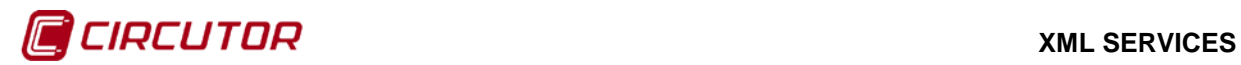

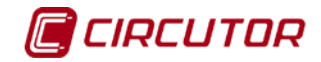

## <span id="page-2-0"></span>**DISCLAIMER**

**CIRCUTOR, SA** reserves the right to make modifications to the device or the unit specifications set out in this instruction manual without prior notice.

**CIRCUTOR, SA**, on its web site, supplies its customers with the latest versions of the device specifications and the most updated manuals.

[www.circutor.com](http://www.circutor.com/)

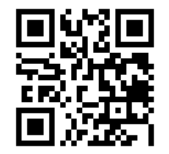

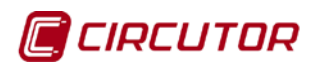

<span id="page-3-0"></span>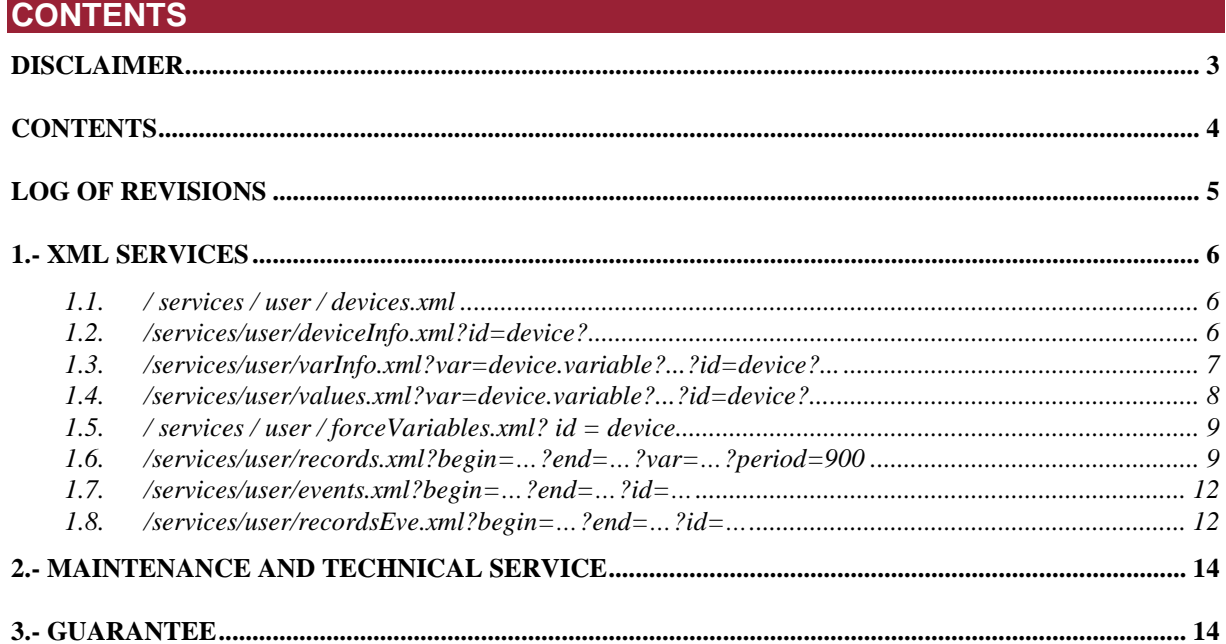

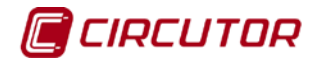

## <span id="page-4-0"></span>**LOG OF REVISIONS**

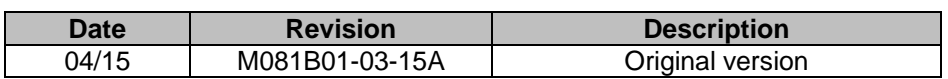

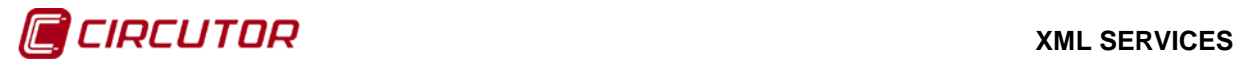

## <span id="page-5-0"></span>**1.- XML SERVICES**

PowerStudio provides a range of XML services to enable, in some respects, communication with other applications.

In requests where it is necessary to express a date and time, both in service request and the data from the response, these will be represented in UTC (Universal Coordinated Time) with the format DDMMYYYYHHMMSS (two digits for the day, two for the month, four for the year and two for the hour, minutes and seconds. It is also possible to represent only a date as DDMMYYYY assuming that the time is 00:00:00, or represent an hour as HHMMSS. Finally in cases where milliseconds are required these are represented with three digits after the seconds, DDMMYYYYHHMMSSUUU or HHMMSSUUU.

The requests must follow the URI standard (RFC 2396), so the user of these requests must take into account this detail when making such calls (especially in cases where the name of any device contains non-ASCII characters).It should also be taken into account that the length of the request may not exceed 4000 characters.

## <span id="page-5-1"></span>**1.1. / services / user / devices.xml**

Returns the list of configured devices.

```
<devices>
       <id> … </id>
        …
</devices>
```
Where:

- *devices:* Main field which will identify the main XML as a response to the device list request.
- *id:* Name of each one of the devices.

#### <span id="page-5-2"></span>**1.2. /services/user/deviceInfo.xml?id=device?...**

Returns information on devices. Each of the devices on which information is required must be included in the request as:

#### *?id=device2?id=device2*

```
<devices>
       <device>
               <id> … </id>
               <description>… </ description>
               <type>… </ type>
               <typeDescription>… </ typeDescription>
               <var>… </ var>
               …
       </device>
       …
</devices>
```
- *devices:* Main Field which will identify the XML as a response to the device information request.
- device: Information from each of the devices requested:
	- *id:* Name of the device.
	- **description:** Description of device<br>**type:** Type of device (for example)
	- *type:* Type of device (for example CVM144)
	- *typeDescription:* A description of the type of device (for example: CVM-144)

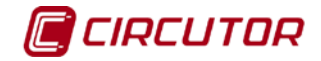

 *var:* Name of each of the variables of the device. The name will be expressed as device.variable (Refer to the variable appendix in the 'Devices Manual').

## <span id="page-6-0"></span>**1.3. /services/user/varInfo.xml?var=device.variable?...?id=device?...**

Returns variable information when carrying out the XML request. Each of the variables from which a value is desired should be included in the request as:

#### *?var=device.variable*

And if you want to get information from all the variables of a device this must be indicated as

#### *?id=device*

With it being possible to request information from one or more variables and one or more devices in the same request.

```
<varInfo>
       <var>
               <id> … </id>
               <title>… </ title>
               <hasValue> T </ hasValue>
               <hasLogger> T </ hasLogger>
               <sampleMode>… </ sampleMode>
               <measureUnits>… </ measureUnits>
               <unitsFactor>… </ unitsFactor>
               <decimals>… </ decimals>
       </ var>
       …
<varInfo>
```
- varInfo: Main field which identifies the XML as a response to the request for information about variables
- **var:** Information from each of the variables requested:
	- *id:* Name of the variable in device.variable format (Refer to the variable appendix in the 'Devices Manual').
	- **title:** Brief description of the variable.
	- *hasValue:* Indicates if it is possible to ask the instantaneous value of the variable (T) or not (F).
	- *hasLogger:* Indicates whether it is possible to ask the log value of the variable  $(T)$  or not  $(F)$ .
	- *sampleMode:* Variable type, mode used to group together the values of a variable:
		- ♦ *none:* Without type
		- ♦ *average:* Average value:
		- ♦ *max:* Maximum value.
		- ♦ *min:* Maximum value.
		- ♦ *pfAverage:* Power factor, average value
		- ♦ *pfMax:* Power factor, maximum value
		- ♦ *pfMin:* Power factor, minimum value
		- ♦ *last:* Last value:
		- ♦ *differential current:* Differential current value between the current value and the previous one.
		- ♦ *samples*. samples: The value cannot be grouped
		- ♦ *discrete:* Discreet values. The value cannot be grouped
	- *measureUnits:* Variable units:
		- $\leftrightarrow$  #NONE  $\rightarrow$  Without units
		- $\leftrightarrow$  #V  $\rightarrow$  Voltage
		- $\leftrightarrow$  #A  $\rightarrow$  Current

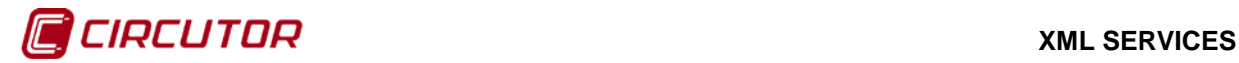

- $\leftrightarrow$  #VA  $\rightarrow$  Apparent power
- $\leftrightarrow$  #W  $\rightarrow$  Active power
- $\leftrightarrow$  #VARL  $\rightarrow$  Inductive power
- $\leftrightarrow$  #VARC  $\rightarrow$  Capacitive power
- $\leftrightarrow$  #PF  $\rightarrow$  Power factor
- $\leftrightarrow$  #HZ  $\rightarrow$  Frequency
- $\leftrightarrow$  #PERCENT  $\rightarrow$  Percentage
- $\leftrightarrow$  #WH  $\rightarrow$  Active energy
- $\leftrightarrow$  #VARLH  $\rightarrow$  Inductive energy
- $\leftrightarrow$  #VARCH  $\rightarrow$  Capacitive energy
- $\leftrightarrow$  #DATETIME  $\rightarrow$  Date and time
- $\bullet$  If not preceded by # it is a user defined unit
- **unitsFactor:** Power of 10 that indicates the value the variable is multiplied by in the log file.
- *decimals:* Decimals with this variable.

## <span id="page-7-0"></span>**1.4. /services/user/values.xml?var=device.variable?...?id=device?...**

Returns the instantaneous value of the variable when the XML request is carried out. Each of the variables that the value is required from should be included in the request as:

#### *?var=device.variable*

If you want to ascertain the value of all the variables of a device it should be indicated as:

#### *?id=device*

With it being possible in a single request to request the value of one or more variables and values of one or more devices

*<values> <variable> <id> … </id> <value>… </ value> </ variable> … </values>*

- *values:* Main field which will identify the XML as a response to the request for variable values
- *variable:* List of variables:
	- **id:** Identifier of the variable in device.variable format (Refer to the variable appendix in the 'Devices Manual').
	- **value:** Value of variable at the time of the request.

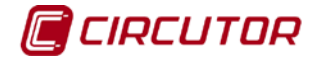

## <span id="page-8-0"></span>**1.5. / services / user / forceVariables.xml? id = device**

With this request we may send the order to force variables to PowerStudio. The request must include the name of the device we want to force so that, if necessary, authentication can be checked (see **¡Error! No se encuentra el origen de la referencia. ¡Error! No se encuentra el origen de la referencia.**). Only variables belonging to the device indicated in the request will be forced.

```
<forceVariables>
       <forceVar>
              <forceName>… </ forceName>
               <forceValue>… </ forceValue>
       </ forceVar>
       …
</forceVariables>
```
Where:

- *forceVariables:* Main field that will identify the XML as a request to force variables.
- *forceVar:* Information on each of the variables to be forced:
	- *forceName:* Name of the variable in device.variable format (Refer to the variable appendix in the 'Devices Manual').Only variables that can be forced, for example digital output variables.
	- *forceValue:* Value to which we wish to force the variable.

### <span id="page-8-1"></span>**1.6. /services/user/records.xml?begin=…?end=…?var=…?period=900**

Returns information on one or more variables between the dates *"begin"* and *"end"*. Each of the variables that the information is required from should be included in the request as:

#### *?var=device.variable*

?var = device.variable The format of *"begin"* and *"end"* will be DDMMYYYY when you wish only to indicate the date (in this case the hour will 00:00:00) or DDMMYYYYHHMMSS when both the date and the hour are specified. Both "*begin*" as "*end*" must be expressed in UTC (Universal Coordinated Time).

Finally, we may specify the period of data grouping using the "*period"* parameter*.* This value may be:

FILE  $\rightarrow$  data not grouped, returning the register as they have saved in the log.

AUTO → Grouping will take place automatically depending on the specified dates *"begin"* and

*"end"* 

ALL  $\rightarrow$  Data is grouped into a single value

 $> 0 \rightarrow$  Value in seconds in which the data is grouped.

If the "*period"* parameter does not appear on the request it shall be considered as value 0 and the data will not be grouped.

> *<recordGroup> <period>… </ period> <record> <dateTime> … </dateTime> <field>… </ field> <fieldComplex>… </ fieldComplex> <fieldARM>… </ fieldARM> <fieldFO> … </fieldFO> <fieldEVQ>… </ fieldEVQ> … </record> … </recordGroup>*

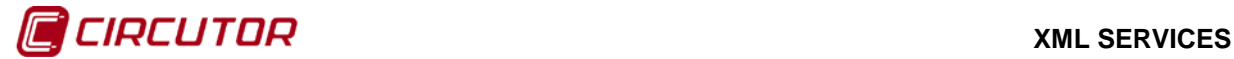

- *recordGroup:* Main field which will identify the XML as a response to the variable register request.
- **period:** Register period. Will report on time elapsed between records.
- record: Will Identify each of the records:
	- *dateTime:* Date and time of the sample.
		- **field:** Standard value register.<br>**FieldComplex:** Complex value
		- *fieldComplex:* Complex value register
		- **fieldARM:** Harmonic value register<br>**fieldEO:** Waveform value regard
		- *fieldFO:* Waveform value record
		- *fieldEVQ:* EVQ event register

Here are the different types of values that can be returned by this request:

• Standard value registers (voltages, currents, power, energy, etc.).

```
<field>
       <id> … </id>
       <value>… </ value>
</ Field>
```
- *id:* Variable identifier (device.variable)
- *value:* Value
- Complex value register (PLT, etc.).

```
<fieldComplex>
       <id> … </id>
       <value>… </ value>
       <flags>… </ flags>
</ fieldComplex>
```
- **id:** Variable identifier (device.variable)
- *value:* Value
- *flags:* Additional information from the variable formed by the union of one or more of the following values
	- $\leftrightarrow$  0x0000  $\rightarrow$  The PLT is correct
	- $\leftrightarrow$  0x0001  $\rightarrow$  The PLT calculation has been done with fewer samples than expected
	- $\leftrightarrow$  0x0002  $\rightarrow$  The PLT calculation has been done with more samples than expected
	- $\leftrightarrow$  0x0004  $\rightarrow$  The samples used in the PLT calculation do not have an equidistant separation in the sampling window
	- $\bullet$  0x0008  $\rightarrow$  Some PST used in the calculation of the PLT contain events in phase 1
	- $0x0010 \rightarrow$ Some PST used in the calculation of the PLT contain events in phase 2
	- $0x0020 \rightarrow$  Some PST used in the calculation of the PLT contain events in phase 3
	- $0x0040 \rightarrow$  Some PST used in the calculation of the PLT are not complete
- Harmonic value record

```
<fieldARM>
       <id> … </id>
       <element>
              <harmonic>… </ harmonic>
               <value>… </ value>
       </ element>
       …
</fieldARM>
```
*id:* Variable identifier (device.variable)

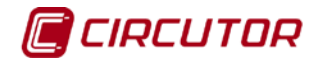

- **Element:** Registers from each of the harmonics
	- ♦ *harmonic:* Harmonics number
	- ♦ *value:* Harmonic value.
- Waveform value record

```
<fieldFO>
       <id> … </id>
       <element>
              <msec>… </ msec>
              <value>… </ value>
       </ element>
       …
</fieldFO>
```
- id: Variable identifier (device.variable)
- *Element:* Information from each of the points that make up the waveform
	- ♦ *msec:* millisecond
	- ♦ *value:* value
- **EVQ event Record.**

```
<fieldEVQ>
       <id> … </id>
       <value>… </ value>
       <phase>… </ phase>
       <duration>… </ duration>
       <averageValue>… </ averageValue>
       <previousValue>… </ previousValue>
       <eventType>… </ eventType>
       <endForced>… </ endForced>
       <semicycleVoltage>
              <date>… </ date>
              <value>… </ value>
       </ semicycleVoltage>
       …
```
- *id:* Variable identifier (device.variable)
- **value:** Value of the event:

*</fieldEVQ>*

- **Phase:** Phase in which the event occurs
- *duration:*Duration of the event in milliseconds
- **averageValue:** Average value:
- *previousValue:* Old value
- *eventType:* Type of event
	- ♦ *0 Interruption*
	- $\leftrightarrow$  1  $\rightarrow$  gap
	- $\leftrightarrow$  3  $\rightarrow$  Overvoltage
- **endForced:** Mark if the event has finished correctly (F) or has be forced to finalise (T)
- *semicycleVoltage:* Each of the points that make up the semi-circular effective voltage associated with the event. This field is optional and may not exist.
	- ♦ *date:* Date and time (DDMMYYYYHHMMSSUUU)
	- ♦ *value:* Value

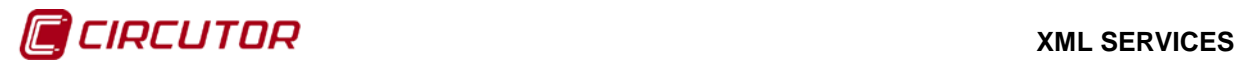

## <span id="page-11-0"></span>**1.7. /services/user/events.xml?begin=…?end=…?id=…**

Returns the events log of one or more events between dates *"begin"* and *"end"*. Each of the events on which information is required must be included in the request as:

#### *?id=name\_event*

?var = device.variable The format of *"begin"* and *"end"* will be DDMMYYYY when you wish only to indicate the date (in this case the hour will 00:00:00) or DDMMYYYYHHMMSS when both the date and the hour are specified. Both "*begin*" as "*end*" must be expressed in UTC (Universal Coordinated Time).

```
<main>
        <recordGroup>
               <id> … </id>
               <record>
                        <date>… </ date>
                       <eventId> … </eventId>
                       <annotation> … </annotation>
                       <value>… </ value>
               </record>
        …
 </recordGroup>
 …
</main>
```
Where:

- *main***:** Main field that will identify the XML as a response to the request.
- *recordGroup:* Field that groups all the records of an event.
- *id:* Event identifier.
	- record: Will Identify each of the records:
		- *date:* Event date and hour
		- *eventId***:** Event identifier.
		- **annotation:** Event annotation.
		- *value:* Event value.
			- $\leftrightarrow$  ON  $\rightarrow$  Event enabled
			- $\leftrightarrow$  OFF  $\rightarrow$  Event disabled
			- $\leftrightarrow$  ACK  $\rightarrow$  Event acknowledged

## <span id="page-11-1"></span>**1.8. /services/user/recordsEve.xml?begin=…?end=…?id=…**

Returns information on events recorded by one or more devices between the dates *"begin"* and *"end"*. Each of the devices on which information is required must be included in the request as:

#### *?id=device*

?var = device.variable The format of *"begin"* and *"end"* will be DDMMYYYY when you wish only to indicate the date (in this case the hour will 00:00:00) or DDMMYYYYHHMMSS when both the date and the hour are specified. Both "*begin*" as "*end*" must be expressed in UTC (Universal Coordinated Time).

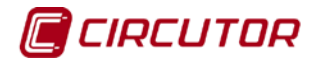

```
<main>
        <recordGroup>
               <device> … </device>
               <record>
              <dateTime> … </dateTime>
                      <field>
<id> … </id>
                             <value>… </value>
                      </field>
               …
               </record>
        …
        </recordGroup>
 …
</main>
```
- *main***:** Main field that will identify the XML as a response to the request.
- *recordGroup:* Field that groups all the records of an event.
- *device:* Device the records refer to.
- *record:* Will Identify each of the records:
	- **dateTime:** Date and time of the sample.<br>**Field:** Will identify each of the fields.
	- *field:* Will identify each of the fields.
		- ♦ *id:* Iden
		- ♦ *value:* Value of the event.

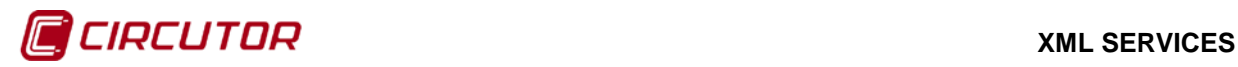

## <span id="page-13-0"></span>**2.- MAINTENANCE AND TECHNICAL SERVICE**

In the case of any query in relation to unit operation or malfunction, please contact the **CIRCUTOR, SA** Technical Support Service.

**Technical Assistance Service**

Vial Sant Jordi, s/n 08232 - Viladecavalls (Barcelona) Tel.: 902 449 459 (Spain) / +34 937 452 900 (outside of Spain) email: sat@circutor.es

## <span id="page-13-1"></span>**3.- GUARANTEE**

**CIRCUTOR** guarantees its products against any manufacturing defect for two years after the delivery of the units.

**CIRCUTOR** will repair or replace any defective factory product returned during the guarantee period.

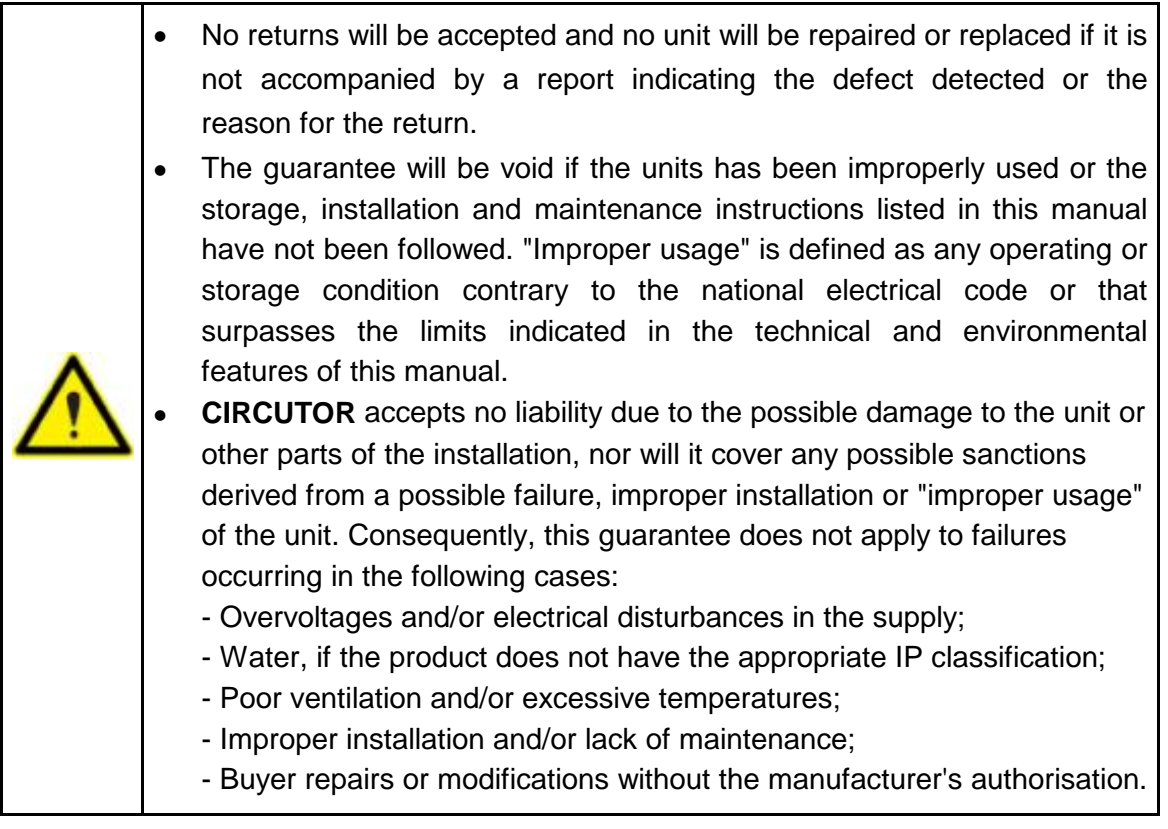

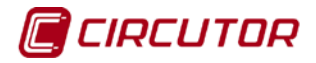

**CIRCUTOR, SA**  Vial Sant Jordi, s/n 08232 - Viladecavalls (Barcelona) Tel: (+34) 93 745 29 00 - Fax: (+34) 93 745 29 14 www.circutor.es central@circutor.es